## **8ਵੀਂ ਜਮਾਤ (ਕੰ ਪਿਊਟਰ ਸਾਇੰ ਸ) – ਸੈਸ਼ਨ: 2023-24**

# **ਪਿਆਰੇਪਿਪਿਆਰਥੀਓ!!**

**8ਿੀੀਂਜਮਾਤ ਿੀ ਇਸ ਈ-ਬ ੁੱਕ ਪਿਚ ਕੰਪਿਊਟਰ ਸਾਇੰਸ ਿੇਨਿੇਂਪਸਲੇਬਸ (2023- 24) ਅਨ ਸਾਰ ਤ ਹਾਨ ੰ ਸਟਡੀ ਮਟੀਰੀਅਲ ਭੇਪਜਆ ਜਾ ਪਰਹਾ ਹੈ। ਤ ਸੀੀਂ ਆਿਣੇ ਟੈਸਟ/ਿੇਿਰਾੀਂ ਿੀ ਪਤਆਰੀ ਇਹਨਾੀਂ ਨੋਟਸਾੀਂ ਨ ੰ ਿੜ੍ਹਿੇਹੋਏ ਅਤੇਹੇਠਾੀਂ ਪਿਤੇਪਿਡੀਓ ਲੈਕਚਰਾੀਂ ਨ ੰ ਿੇਖਿੇਹੋਏ ਬੜ੍ੀ ਆਸਾਨੀ ਨਾਲ ਕਰ ਸਕਿੇਹੋ। ਪਨੁੱ ਚੇਪਨੁੱ ਲੇਰੰਗ ਪਿਚ ਪਿਡੀਓ ਲੈਕਚਰਾੀਂਿੇਪਲੰਕ ਪਿਤੇਗਏ ਹਨ, ਪਜਨਹਾੀਂਉਿਰ ਕਪਲੁੱਕ ਕਰਕੇਤ ਸੀੀਂਸੰਬੰਧਤ ਿਾਠ ਿਾ ਪਿਡੀਓ ਲੈਕਚਰ ਿੇਖਿੇਹੋਏ ਉਸ ਿਾਠ ਨ ੰ ਚੰਗੀ ਤਰਹਾੀਂਸਮਝ ਸਕਿੇਹੋ।**

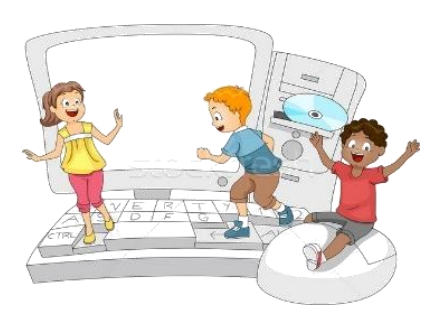

**8ਿੀੀਂਜਮਾਤ ਲਈ ਕੰਪਿਊਟਰ ਸਾਇੰਸ ਿੇਪਸਲੇਬਸ ਿੀ ਮਹੀਨਾਿਾਰ ਿੰਡ ਅਤੇਪਿਡੀਓ ਲੈਕਚਰਜ਼ ਿੇਪਲੰਕ**

**8ਿੀ ੀਂਜਮਾਤ ਿੇਕੰਪਿਊਟਰ ਸਾਇੰਸ ਿੇਿਾਠਾੀਂਨਾਲ ਸੰਬੰਧਤ ਪਿਡੀਓ ਲੈਕਚਰਾੀਂਿੀ ਿਲੇਅਪਲਸਟ ਿਾ ਪਲੰਕ: <https://youtube.com/playlist?list=PLja3EaJFAjmb2GmtO1tR1b9LSAvgl21AA> ਿਾਠਾੀਂਅਨ ਸਾਰ ਪਿਡੀਓ ਲੈਕਚਰਾੀਂਿੇਪਲੰਕਸ:**

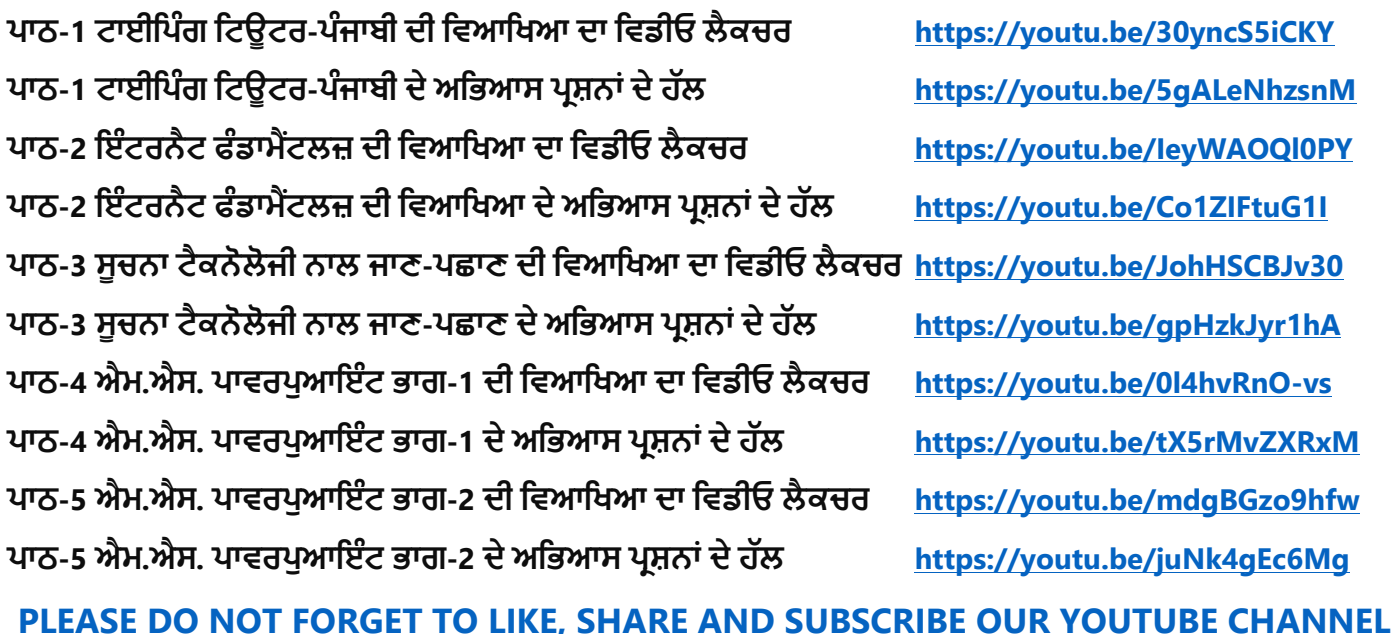

**<http://youtube.com/c/computersciencepunjab>** 

**ਪਤਆਰ ਕਰਤਾ:**

**ਪਿਕਾਸ ਕਾੀਂਸਲ ਅਤੇਸ ਖਪਿੰਿਰ ਪਸੰਘ**

ਕੰਪਿਊਟਰ ਫੈਕਲਟੀ, ਸ਼ਹੀਦ ਊਧਮ ਸਿੰਘ ਸਰਕਾਰੀ (ਕੰ) ਸੀ. ਸੈ. ਸਕੂਲ, ਸੁਨਾਮ ਊਧਮ ਸਿੰਘ ਵਾਲਾ (ਸੰਗਰੂਰ)

**6ਿੀ ੀਂਤੋਂ12ਿੀ ੀਂਪਕਸੇਿੀ ਜਮਾਤ ਲਈ ਕੰਪਿਊਟਰ ਸਾਇੰਸ ਿੇਸਟਡੀ ਮਟੀਰੀਅਲ/ਈ-ਬ ੁੱਕਸ/ਈ-ਕੰਟੈਂਟਸ (ਿੰਜਾਬੀ/ਅੰਗਰੇਜ਼ੀ ਮਾਪਧਅਮ ਪਿਚ) ਡਾਊਨਲੋਡ ਕਰਨ ਲਈ ਹੇਠਾੀਂਪਿਤੇਪਲੰਕ ਿੀ ਿਰਤੋਂਕਰੋਜੀ:**

**<http://cspunjab.nirmancampus.co.in/study.php>**

ਤਿਆਰ ਕਰਤਾ: ਵਿਕਾਸ ਕਾਂਸਲ (ਕੰਪਿਊਟਰ ਫੈਕਲਟੀ, ਐਸ.ਯੂ.ਐਸ. ਸ.ਸ.ਸ.ਸ.(ਕੰ), ਸੁਨਾਮ ਉਧਮ ਸਿੰਘ ਵਾਲਾ) ਪੇਜ਼ ਨੰ: 0

**(Please Visit http://cspunjab.nirmancampus.co.in for more computer science contents)**

#### **ਪਾਠ 3 ਸੂਚਨਾ ਟੈਕਨੋਲੋਜੀ ਨਾਲ ਜਾਣ ਪਛਾਣ**

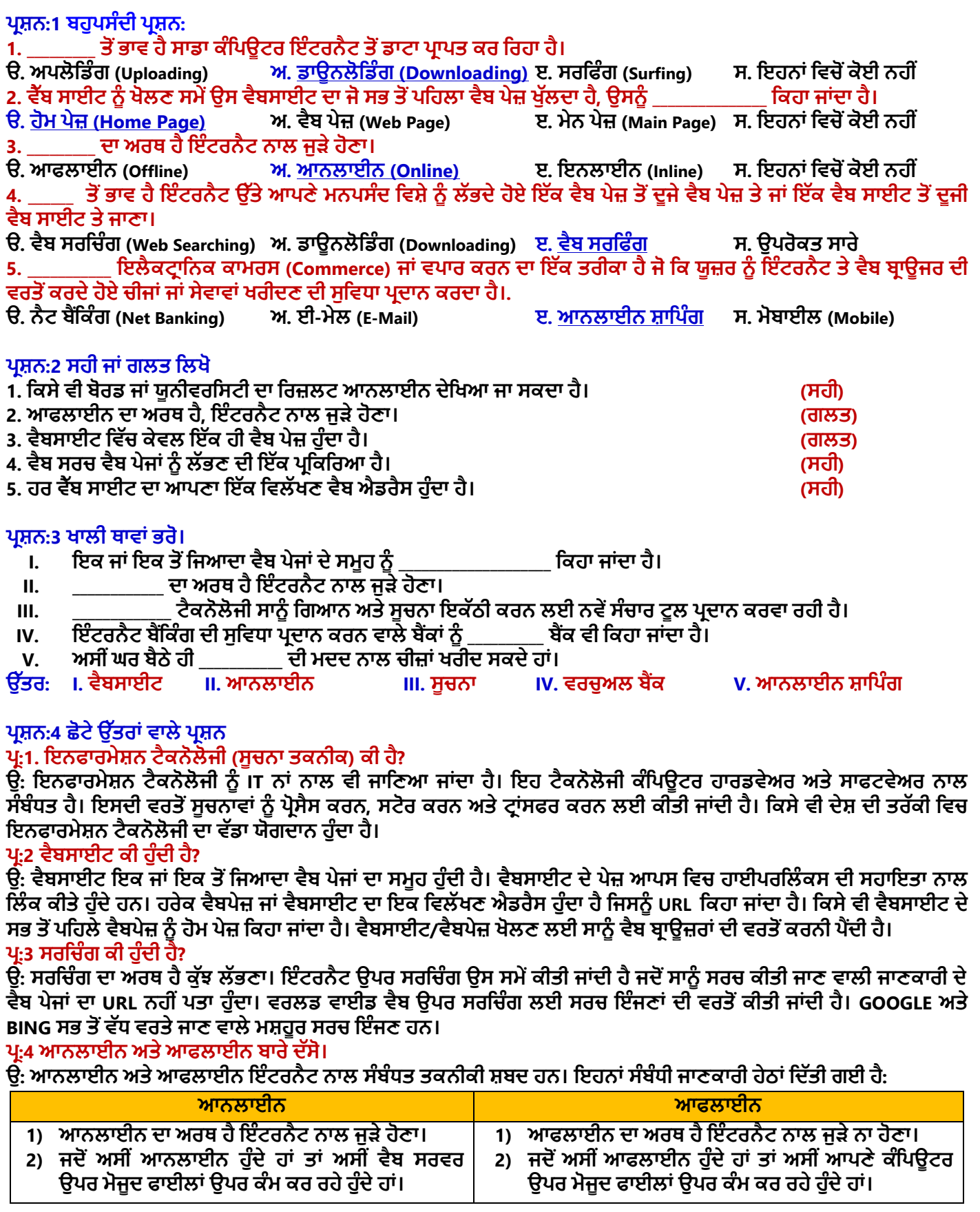

ਤਿਆਰ ਕਰਤਾ: ਵਿਕਾਸ ਕਾਂਸਲ (ਕੰਪਿਊਟਰ ਫੈਕਲਟੀ, ਐਸ.ਯੂ.ਐਸ. ਸ.ਸ.ਸ.ਸ.(ਕੰ), ਸੁਨਾਮ ਊਧਮ ਸਿੰਘ ਵਾਲਾ) ਪੇਜ਼ ਨੰ: 1

### **ਪਰਸ਼ਨ:5 ਵੈੱਡੇ ਉੈੱਤਰਾਾਂ ਵਾਲੇ ਪਰਸ਼ਨ**

#### **ਿਰ:1 ਇਨ ਾਰਮੇਸ਼ਨ ਟੈਕਨੋਲੋਜੀ ਦੀ ਜਰੂਰਤ ਦੀ ਪਵਆਪਖਆ ਕਰੋ।**

**ਉ: ਿੁੱਖ-ਿੁੱਖ ਖੇਤਰਾੀਂਪਿਚ ਇਨਫਾਰਮੇਸ਼ਨ ਟੈਕਨੋਲੋਜੀ ਿੀ ਜਰ ਰਤ ਿੀ ਪਿਆਪਖਆ ਇਸ ਿਰਕਾਰ ਹੈ:**

- -<br>1. ਵਪਾਰ ਅਤੇ ੳਦਯੋਗਾਂ ਵਿਚ: ਵਪਾਰ ਅਤੇ ੳਦਯੋਗਾਂ ਵਿਚ ਕੰਮਕਾਜ ਨੰ ਸੋਖਾ ਕਰਨ ਲਈ ਇਨਫਾਰਮੇਸ਼ਨ ਟੈਕਨੋਲੋਜੀ ਦੀ ਵਰਤੋਂ ਕੀਤੀ ਜਾਂਦੀ **ਹੈ।**
- **2. ਘਰਾੀਂਪਿਚ: ਘਰਾੀਂਪਿਚ ਇਨਫਾਰਮੇਸ਼ਨ ਟੈਕਨੋਲੋਜੀ ਿੀ ਿਰਤੋਂਸੰਚਾਰ, ਪਸੁੱਪਖਆ ਅਤੇਮਨੋਰੰਜਨ ਿੇਕੰਮਾੀਂਲਈ ਕੀਤੀ ਜਾੀਂਿੀ ਹੈ।**
- <u>3. ਸਿਖਲਾਈ ਲਈ: ਇਨਫਾਰਮੇਸ਼ਨ ਟੈਕਨੋਲੋਜੀ ਦੀ ਵਰਤੋਂ ਗਿਆਨ ਹਾਸਿਲ ਕਰਨ ਲਈ ਅਤੇ ਵੱਖ-ਵੱਖ ਖੇਤਰਾਂ ਵਿਚ ਸਿਖਲਾਈ ਪਾਪਤ ਕਰਨ</u> **ਲਈ ਕੀਤੀ ਜਾੀਂਿੀ ਹੈ।**

#### **ਿਰ:2 ਆਨਲਾਈਨ ਪਰਜ਼ਲਟ ਦੇਖਣ ਦੇ ਸਟੈਪ ਪਲਖੋ।**

**ਉ: ਆਨਲਾਈਨ ਪਰਜ਼ਲਟ ਿੇਖਣ ਿੇਸਟੈਿ ਹੇਠ ਪਲਖੇਅਨ ਸਾਰ ਹਨ:**

- **1. ਸਭ ਤੋਂਿਪਹਲਾੀਂਕੋਈ ਿੀ ਿੈਬ ਬਰਾਊਜ਼ਰ ਓਿਨ ਕਰੋ।**
- **2. ਐਡਰੈਸ ਬਾਰ ਪਿਚ ਪਰਜ਼ਲਟ ਿੇਖਣ ਿਾਲੀ ਿੈਬਸਾਈਟ ਿਾ ਐਡਰੈਸ (URL) ਟਾਈਿ ਕਰੋਅਤੇਐੀਂਟਰ ਕੀਅ ਿਬਾਓ।**
- **3. ਹ ਣ ਉਸ ਜਮਾਤ ਅਤੇਸੈਸ਼ਨ ਿੀ ਚੋਣ ਕਰੋਪਜਸਿਾ ਪਰਜ਼ਲਟ ਿੇਖਣਾ ਹੈ।**
- **4. ਿ ੁੱਛੀ ਗਈ ਜਾਣਕਾਰੀ – ਪਿਪਿਆਰਥੀ ਿਾ ਰੋਲ ਨੰ ਜਾੀਂਨਾੀਂਆਪਿ ਟਾਈਿ ਕਰੋ।**
- **5. ਸਰਚ ਪਰਜ਼ਲਟ ਬਟਨ ਉਿਰ ਕਪਲੁੱਕ ਕਰੋ।**

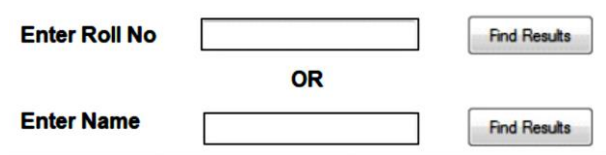

#### **ਿਰ:3 ਮੋਬਾਈਲ ਟੈਕਨੋਲੋਜੀ ਉੈੱਪਰ ਨੋਟ ਪਲਖੋ।**

ਉ. ਮੋਬਾਈਲ ਟੈਕਨੋਲੋਜੀ ਇਕ ਪੋਰਟੇਬਲ ਟੈਕਨੋਲੋਜੀ ਹੈ। ਇਹ ਟੈਕਨੋਲੋਜੀ ਇਨਫਾਰਮੇਸ਼ਨ ਟੈਕਨੋਲੋਜੀ ਦਾ ਹੀ ਇਕ ਭਾਗ ਹੈ। ਇਸ ਟੈਕਨੋਲੋਜੀ ਦੀ ਵਰਤੋਂ ਕਾਰਨ ਹੀ ਸੰਸਾਰ ਦੇ ਦਰ ਦਰਾਡੇ ਇਲਕਿਆਂ ਨਾਲ ਸੰਚਾਰ ਕਰਨਾ ਸੰਭਵ ਹੋ ਸਕਿਆ ਹੈ। ਇਸ ਟੈਕਨੋਲੋਜੀ ਨੇ ਸੰਚਾਰ ਦਾ ਚਿਹਰਾ ਪੂਰੀ **ਤਰਹਾੀਂਬਿਲ ਕੇਰੁੱਖ ਪਿਤਾ ਹੈ। ਮੋਬਾਈਲ ਟੈਕਨੋਲੋਜੀ ਿੇਕ ੁੱਝ ਮਹੁੱਤਿਿ ਰਣ ਉਿਯੋਗ ਹੇਠ ਪਲਖੇਅਨ ਸਾਰ ਹਨ:**

- **1. ਪਸੁੱਪਖਆ**
- **2. ਸਰਿੇਖਣ ਅਤੇਚੋਣਾੀਂ**
- **3. ਬੈਂਪਕੰਗ**
- **4. ਡਾਟਾ ਿਾ ਪਿਸ਼ਲੇਸ਼ਣ**

#### **ਿਰ:4 ਆਨਲਾਈਨ ਸ਼ਾਪਪੰਗ ਬਾਰੇਤੁਸੀਾਂਕੀ ਜਾਣਦੇਹੋ? ਪਵਸਥਾਰ ਨਾਲ ਦਸੋ।**

ਉ: ਆਨਲਾਈਨ ਸ਼ਾਪਿੰਗ ਈ-ਕਾਮਰਸ ਦਾ ਇਕ ਰੂਪ ਹੈ। ਆਨਲਾਈਨ ਸ਼ਾਪਿੰਗ ਵਿਚ ਅਸੀਂ ਇੰਟਰਨੈਟ ਦੀ ਵਰਤੋਂ ਕਰਦੇ ਹੋਏ ਘਰ ਬੈਠੇ ਹੀ ਚੀਜਾਂ **ਅਤੇਸੇਿਾਿਾੀਂ ਖਰੀਿ ਸਕਿੇਹਾੀਂ। ਅਸੀੀਂਿ ਨੀਆੀਂ ਿੇਪਕਸੇਿੀ ਕੋਨੇਪਿਚ ਬੈਠੇਪਕਸੇਿੀ ਸਮੇਂਆਨਲਾਈਨ ਸ਼ਾਪਿੰਗ ਕਰ ਸਕਿੇਹਾੀਂ। ਆਨਲਾਈਨ** ਸ਼ਾਪਿੰਗ ਵਿਚ ਅਸੀਂ ਆਪਣੀ ਖਰੀਦਦਾਰੀ ਦੇ ਬਿੱਲ ਦਾ ਭਗਤਾਨ ਕਰਨ ਲਈ ਕੈਡਿਟ ਜਾਂ ਡੈਬਿਟ ਕਾਰਡ ਜਾਂ ਨੈਟਬੈਂਕਿੰਗ ਆਦਿ ਦੀ ਵਰਤੋਂ ਕਰ **ਸਕਿੇਹਾੀਂ। ਖਰੀਿੀ ਗਈ ਚੀਜ਼ ਿਿਾਰੀ ਿਲੋਂਆਿਣੇਆਿ ਸਾਡੇਘਰ ਿਹ ੰਚਾ ਪਿਤੀ ਜਾੀਂਿੀ ਹੈ। AMAZON, FLIPKART ਆਪਿ ਆਮ ਿਰਤੀਆੀਂ ਜਾਣ ਿਾਲੀਆੀਂਈ-ਕਾਮਰਸ ਸਾਈਟਾੀਂਹਨ ਪਜਹਨਾੀਂਿੀ ਿਰਤੋਂਕਰਿੇਹੋਏ ਅਸੀੀਂਆਨਲਾਈਨ ਸ਼ਾਪਿੰਗ ਕਰ ਸਕਿੇਹਾੀਂ।**

#### **ਿਰ:5 ਨੈਟ ਬੈਂਪਕੰਗ ਦੀ ਪਵਆਪਖਆ ਕਰੋ।**

ਉਂ: ਨੈਟ-ਬੈਂਕਿੰਗ ਨੰ ਆਨਲਾਈਨ ਬੈਂਕਿੰਗ ਵੀ ਕਿਹਾ ਜਾਂਦਾ ਹੈ। ਨੈਟਬੈਂਕਿੰਗ ਨੇ ਬੈਂਕਾਂ ਦੇ ਕੰਮਕਾਜ ਕਰਨ ਦਾ ਤਰੀਕਾ ਪੂਰੀ ਤਰ੍ਹਾਂ ਬਦਲ ਕੇ ਰੱਖ ਦਿਤਾ ਹੈ। ਨੈਟਬੈਂਕਿੰਗ ਨਾਲ ਅਸੀਂ ਬੈਂਕਾਂ ਨਾਲ ਸੰਬੰਧਤ ਕੰਮਕਾਜ ਇੰਟਰਨੈਟ ਦੀ ਵਰਤੋਂ ਕਰਦੇ ਹੋਏ ਘਰ ਬੈਠੇ ਹੀ ਕਰ ਸਕਦੇ ਹਾਂ। ਨੈਟ ਬੈਂਕਿੰਗ ਦੀ ਵਰਤੋਂ **ਨਾਲ ਕੀਤੇਜਾਣ ਿਾਲੇਕ ੁੱਝ ਮ ੁੱਖ ਕੰਮ ਇਸ ਿਰਕਾਰ ਹਨ:**

- **ਅਸੀੀਂਆਿਣੇਬੈਂਕ ਖਾਤੇਿੀ ਜਾਣਕਾਰੀ ਿਰਾਿਤ ਕਰ ਸਕਿੇਹਾੀਂ।**
- **ਪਬਜਲੀ ਆਪਿ ਿਾ ਪਬੁੱਲ ਭਰ ਸਕਿੇਹਾੀਂ।**
- **ਆਿਣੇਖਾਤੇਪਿਚੋਂਪਕਸੇਹੋਰ ਪਿਅਕਤੀ ਿੇਖਾਤੇਪਿਚ ਿੈਸੇਟਰਾੀਂਸਫਰ ਕਰ ਸਕਿੇਹਾੀਂ**

**ਇੰਟਰਨੈਟ ਬੈਂਪਕੰਗ ਿੀ ਸ ਪਿਧਾ ਿਰਿਾਨ ਕਰਨ ਿਾਲੇਬੈਂਕਾੀਂਨ ੰਿਰਚ ਅਲ ਬੈਂਕ, ਸਾਈਬਰ ਬੈਂਕ ਜਾੀਂਿੈਬ ਬੈਂਕ ਿੀ ਪਕਹਾ ਜਾੀਂਿਾ ਹੈ।**